# **APRENDIZAJE** OBJETOS DE LÍNEA 2

MATERIALES DE FORMACIÓN PARA ESTUDIANTES DE GRADO DE LA COMPETENCIA DIGITAL

1. Información y tratamiento de datos: 1.3. Gestión de información, datos y contenidos digitales: 5. Gestores bibliográficos

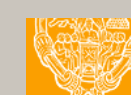

U Crue Universidades Red de Bibliotecas

**UNIVERSIDAD PONTIFICIA DE SALAMANCA** Servicio de Biblioteca

Colección Objetos de Aprendizaje, 2019

### **MATERIALES DE FORMACIÓN PARA ESTUDIANTES DE GRADO DE LA COMPETENCIA DIGITAL**

1. Información y tratamiento de datos: 1.3. Gestión de información, datos y contenidos digitales:

5. Gestores bibliográficos

### **REBIUN Línea 2 (3er. P.E.) Grupo de Competencia Digital**

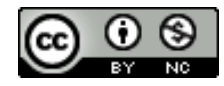

Documento bajo licencia Creative Commons

U Crue Universidades Red de Bibliotecas

de datos. Gestión de información, datos y contenidos digitales

## Información y tratamiento GESTORES BIBLIOGRÁFICOS

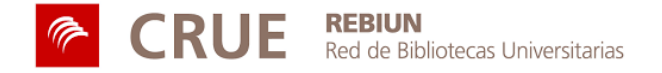

### **OBJETIVOS**

Al finalizar esta actividad tienes que ser capaz de:

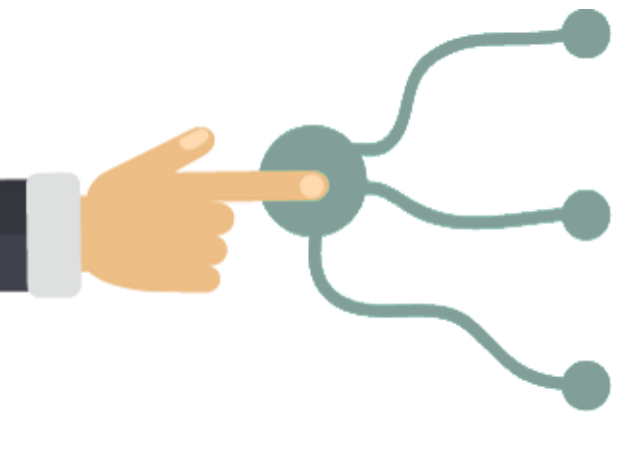

Saber qué es un gestor bibliográfico y conocer algunos de los más utilizados

Conocer las principales utilidades de los gestores bibliográficos

Ser consciente de la ayuda que puede proporcionarte utilizar un gestor bibliográfico para tus trabajos académicos

### **SUMARIO**

- **O** Qué es un gestor bibliográfico
- Para qué sirve
	- Almacenar referencias
	- **Organizar referencias**
	- Anotar y subrayar el texto completo
	- Buscar y recuperar
	- **•** Incorporar citas y referencias
- Qué gestor bibliográfico utilizo
- Para saber más...

## QUÉ ES UN GESTOR BIBLIOGRÁFICO

En tus estudios, **para preparar tus trabajos**, vas a necesitar manejar mucha información, **referencias bibliográficas y documentos a texto completo**.

Te será de gran ayuda disponer de una **herramienta** que te permita **controlar** esa gran cantidad de **referencias y documentos, gestionarlos, recuperarlos y utilizarlos** cómodamente cuando necesites citarlos en tus trabajos.

Los gestores bibliográficos son programas que facilitan el almacenamiento, gestión, recuperación y utilización de las referencias bibliográficas… y de los documentos a texto completo referenciados.

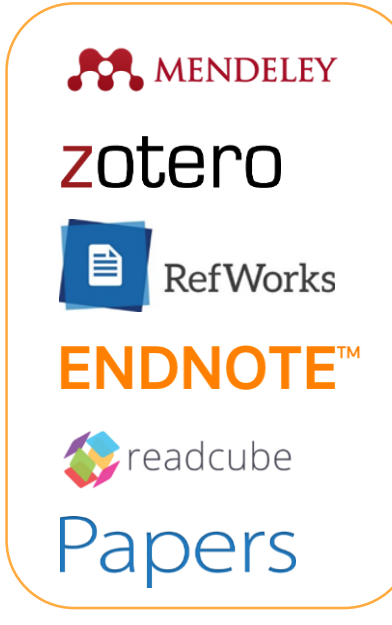

Algunos de los gestores bibliográficos más conocidos

### PARA QUÉ SIRVE UN GESTOR BIBLIOGRÁFICO

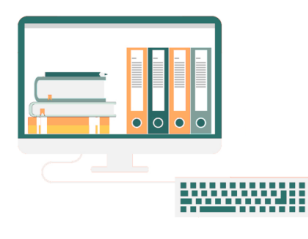

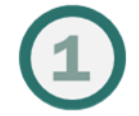

Para **almacenar**  referencias bibliográficas y sus textos completos.

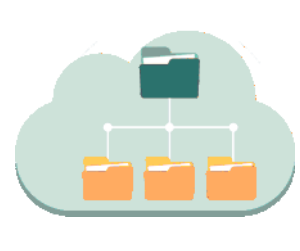

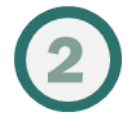

Para gestionar y **organizar** nuestras referencias bibliográficas.

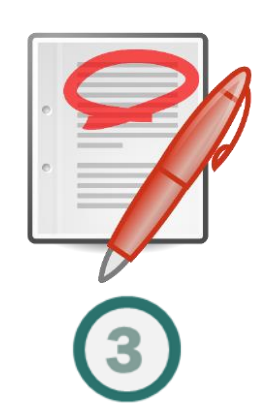

4 4**5**

. . . .

Para **anotar, subrayar** y trabajar con el texto completo de las referencias bibliográficas.

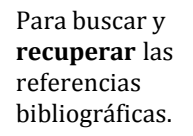

### **Referencias**

- Baeza-Yates, R.: Castillo, C.: Graells, E. (2008). Caracteristicas de la web chilena 2007. // Technical Report. Center for Web Research, University of Chile
- Baporikar, M.: Salvi, S.: Sowany, V.: Sakhare, N. S. (2015). An approach towards news alert systems. // International Journal of Computer Science and Mobile Computing, 4:11 (noviembre 2015) 159-163
- Blázquez Ochando, M. (2013a). Sistemas de recuperación e internet: Metadescripción, procesamiento, webcrawling, técnicas de consulta avanzada, hacking documental y posicionamiento web. // Madrid: mblazquez.es
- Blázquez Ochando, M. (2013b). Desarrollo tecnológico y documental del webcrawler Mbot: prueba de análisis web de la universidad española. // XIII Jornadas Españolas de Documentación Fesabid, (mayo 2013).
- Blázquez Ochando, M. (2017). Método para el estudio de la producción informativa: Medios digitales de Portugal, // Transinformação, 29:1.

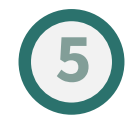

Para incorporar **citas y referencias** a los textos de nuestros trabajos académicos.

### ALMACENAR REFERENCIAS BIBLIOGRÁFICAS

Los gestores bibliográficos permiten **almacenar** automáticamente referencias bibliográficas, exportándolas desde diferentes procedencias:

Desde el descubridor o el catálogo de la biblioteca.

Desde otro gestor bibliográfico.

Desde las bases de datos que estés utilizando para tus búsquedas bibliográficas.

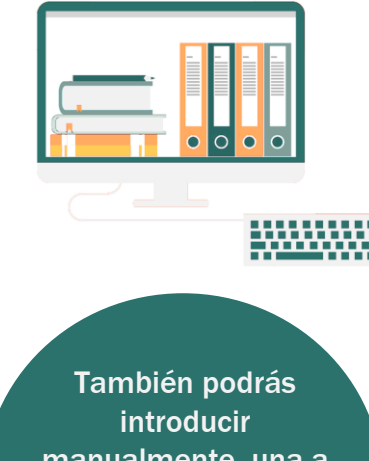

manualmente, una a una, las referencias que te interese almacenar

La mayoría de los gestores bibliográficos permiten enlazar cada referencia con su texto completo, e incluso almacenar ese texto completo en local o en la nube. También permiten editar, anotar y subrayarlo, por lo que **podemos almacenar y trabajar tanto con la referencia como con su texto completo.**

### ORGANIZAR LAS REFERENCIAS BIBLIOGRÁFICAS

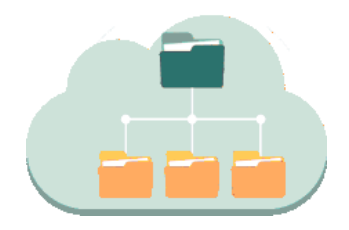

Los gestores bibliográficos permiten **organizar** y gestionar las referencias bibliográficas almacenadas:

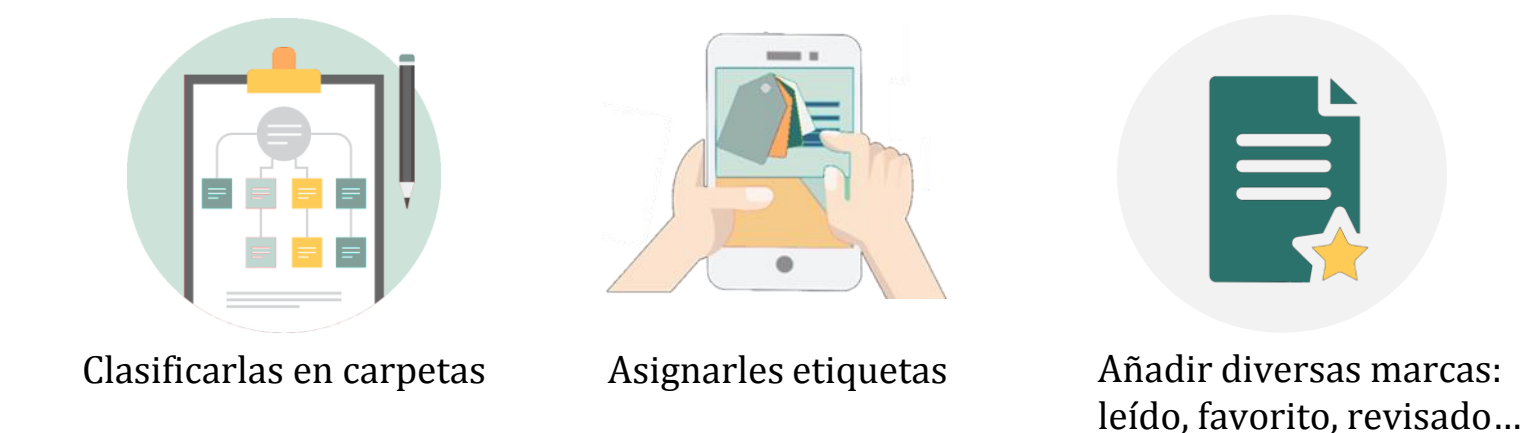

Un gestor bibliográfico permite organizar la información de manera práctica y personal

### ANOTAR Y SUBRAYAR EL TEXTO COMPLETO DE LAS **REFERENCIAS**

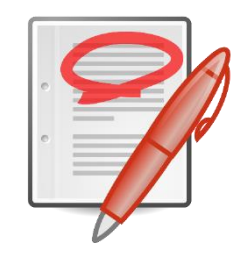

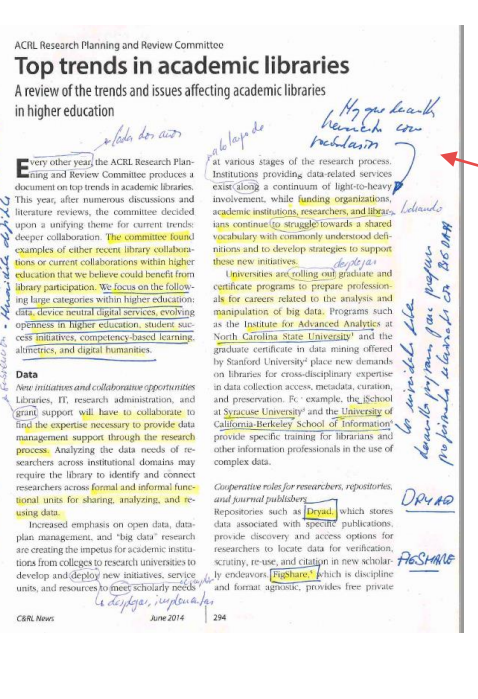

Las anotaciones y subrayados que hacemos cuando trabajamos sobre un documento en papel, podemos hacerlas igualmente con un gestor bibliográfico, con la ventaja de que podemos acceder a los documentos desde cualquier dispositivo con conexión, tenemos copia de seguridad, tenemos muchas posibilidades de colores y formas y, si queremos, podemos compartir texto, anotaciones y subrayados.

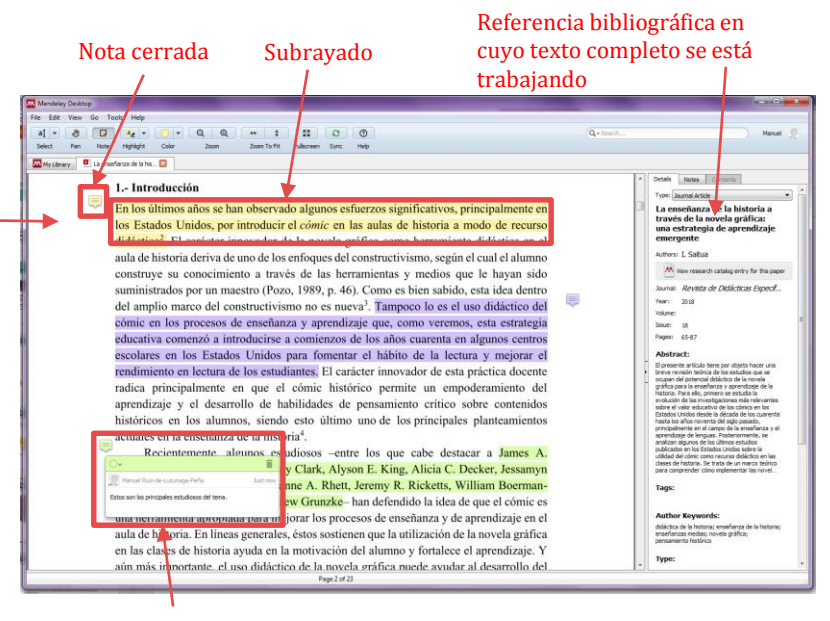

Nota abierta

### BUSCAR Y RECUPERAR LAS REFERENCIAS BIBLIOGRÁFICAS

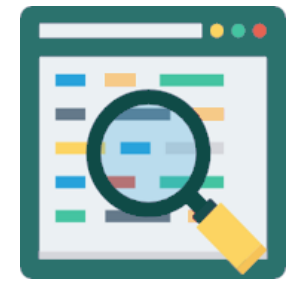

Los gestores bibliográficos permiten **buscar y recuperar** rápidamente las referencias bibliográficas almacenadas.

- Las carpetas en las que hemos organizado las referencias, permiten una búsqueda por exploración.
- Tenemos un motor de búsqueda que nos permite una búsqueda general o por los distintos campos de las referencias.
- Algunos gestores disponen de índices o filtros por autores, etiquetas, publicaciones, etc.
- También hay posibilidad de búsqueda por el texto completo de los documentos asociados a la referencia o por las anotaciones que hemos incorporado.

Un gestor bibliográfico gestiona todos los documentos que hemos utilizado durante nuestra vida académica y profesional. Nos permite, fácilmente, buscarlos, recuperarlos y reutilizarlos.

### INCORPORAR CITAS Y REFERENCIAS A LOS TRABAJOS

Los gestores bibliográficos tienen unos **conectores o** *plugins* que permiten invocarlos desde el **procesador de texto** que estés utilizando para redactar tu trabajo.

- Para insertar una cita, solo tienes que colocarte en el lugar del texto en el que vaya a ir la cita, llamas al gestor bibliográfico, seleccionas la(s) referencia(s) oportunas, y en tu trabajo se insertarán automáticamente las citas, según el estilo que tengas seleccionado.
- Cuando termines de redactar tu trabajo, al final del mismo, podrás insertar automáticamente la bibliografía, con las referencias de todas las citas que has utilizado, según el estilo que hayas seleccionado.
- Si hay algún error, puedes corregirlo en el gestor bibliográfico, refrescar el documento en el procesador de texto y se corregirá automáticamente.

También puedes cambiar automáticamente de estilo de cita y referencia: si seleccionas un estilo distinto, los cambios se aplican a todo el documento.

### **Referencias**

- Baeza-Yates, R : Castillo, C : Graells, F. (2008). Característi cas de la web chilena 2007. // Technical Report, Center for Web Research, University of Chile
- Banorikar, M.: Salvi, S.: Sowany, V.: Sakhare, N. S. (2015) An approach towards news alert systems // International Journal of Computer Science and Mobile Computing. 4:11 noviembre 2015) 159-163.
- Blázquez Ochando, M. (2013a). Sistemas de recuperación e nternet: Metadescripción, procesamiento, webcrawling técnicas de consulta avanzada, hacking documental y posicionamiento web. // Madrid: mblazquez.es
- Blázquez Ochando, M. (2013b). Desarrollo tecnológico y do cumental del webcrawler Mbot: prueba de análisis web de la universidad española. // XIII Jornadas Españolas de Documentación Fesabid. (mayo 2013)
- Blázquez Ochando, M. (2017). Método para el estudio de la producción informativa: Medios digitales de Portugal. // Transinformação. 29:1.

En un trabajo de curso, y más en un trabajo de fin de grado o en una tesis, donde se manejan un número muy elevado de referencias, el uso de un gestor bibliográfico, ahorra horas de trabajo y facilita presentar un trabajo libre de errores.

## QUÉ GESTOR BIBLIOGRÁFICO UTILIZO

Universidad Pontificia de Salamanca

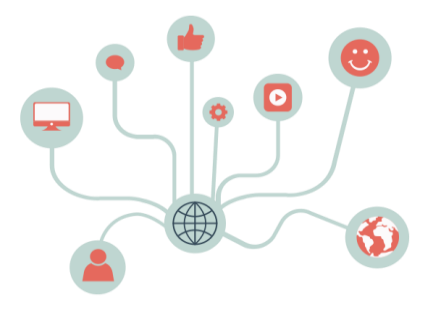

Hay muchos gestores bibliográficos, aquí te indicamos dos de los más conocidos y gratuitos. No obstante, deberías consultar en tu universidad la disposición de versiones *premium* de estos o de otros gestores.

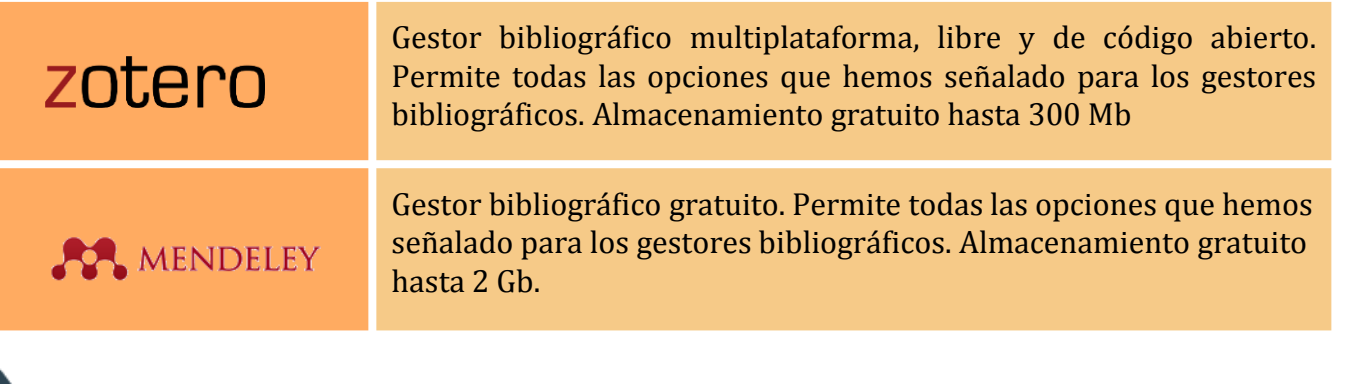

En la página web de la **Biblioteca** encontrarás información sobre los gestores bibliográfico que se utilizan en tu

### PARA SABER MÁS...

Consulta la guía **Citas y referencias bibliográficas** y la ayuda **Gestores bibliográficos.**

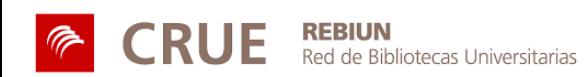

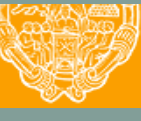

**UNIVERSIDAD PONTIFICIA DE SALAMANCA** 

Servicio de Biblioteca